## **Juzgados Administrativos de Medellín-Juzgado Administrativo 011 Administrativo Oral ESTADO DE FECHA: 04/08/2023**

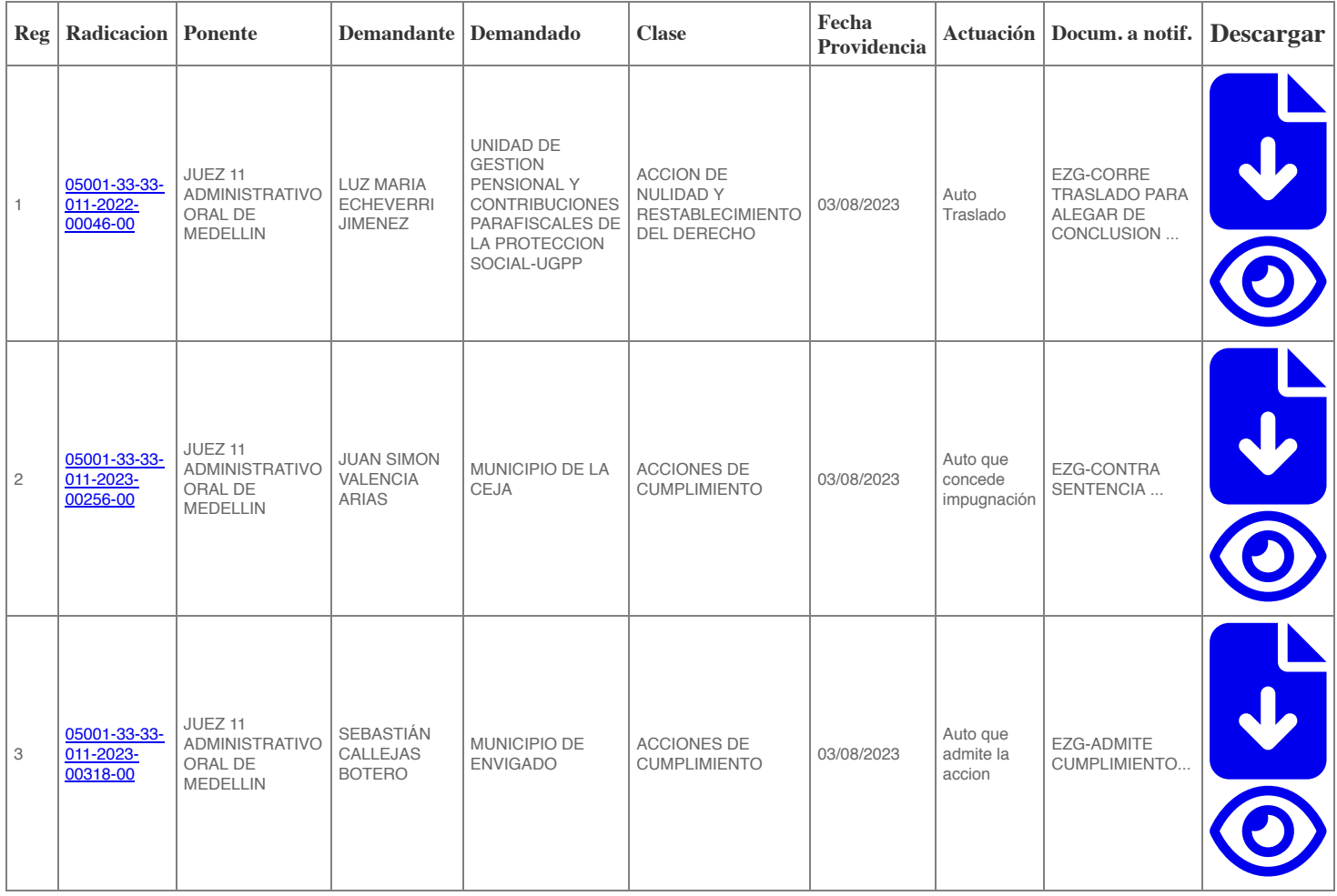